# **Getting Started with RefWorks**

**Kuwait Institute for Scientific Research**

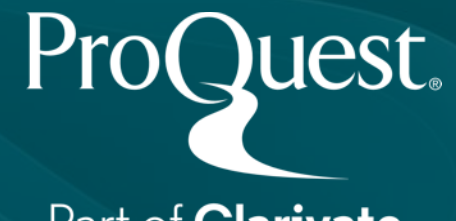

Part of **Clarivate** 

## **Meet Your Trainer**

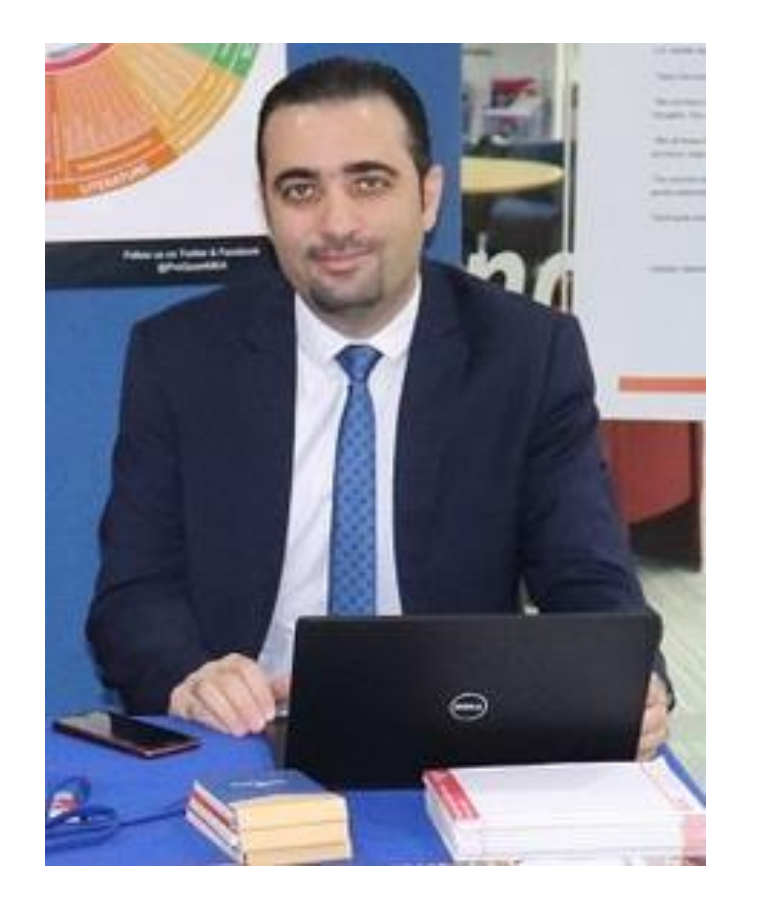

## *Anas Najeed Obaid*

Training & Consulting Partner – MEA

Mobile: +971 56 3441221 Email: [Training@proquest.com](mailto:Training@proquest.com) Location: Dubai, UAE

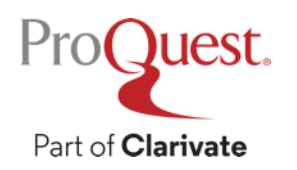

## **Session Objectives**

## **At the end of the session, you will be able to:**

- Understand RefWorks Reference Management
- Explore the different options to bring references to your RefWorks account
- Organize and manage your references within the account
- Generate a bibliography with your chosen format and explore RefWorks tools

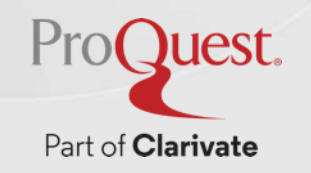

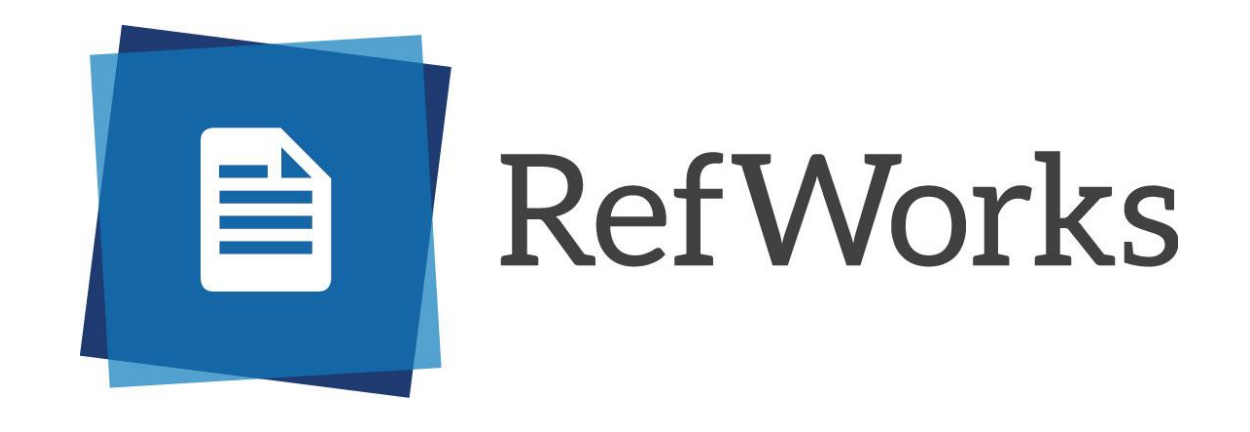

## Providing students and scholars an easy-to-use tool that facilitates research, collaboration, organization of data, and the writing of papers

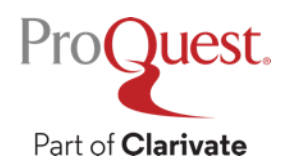

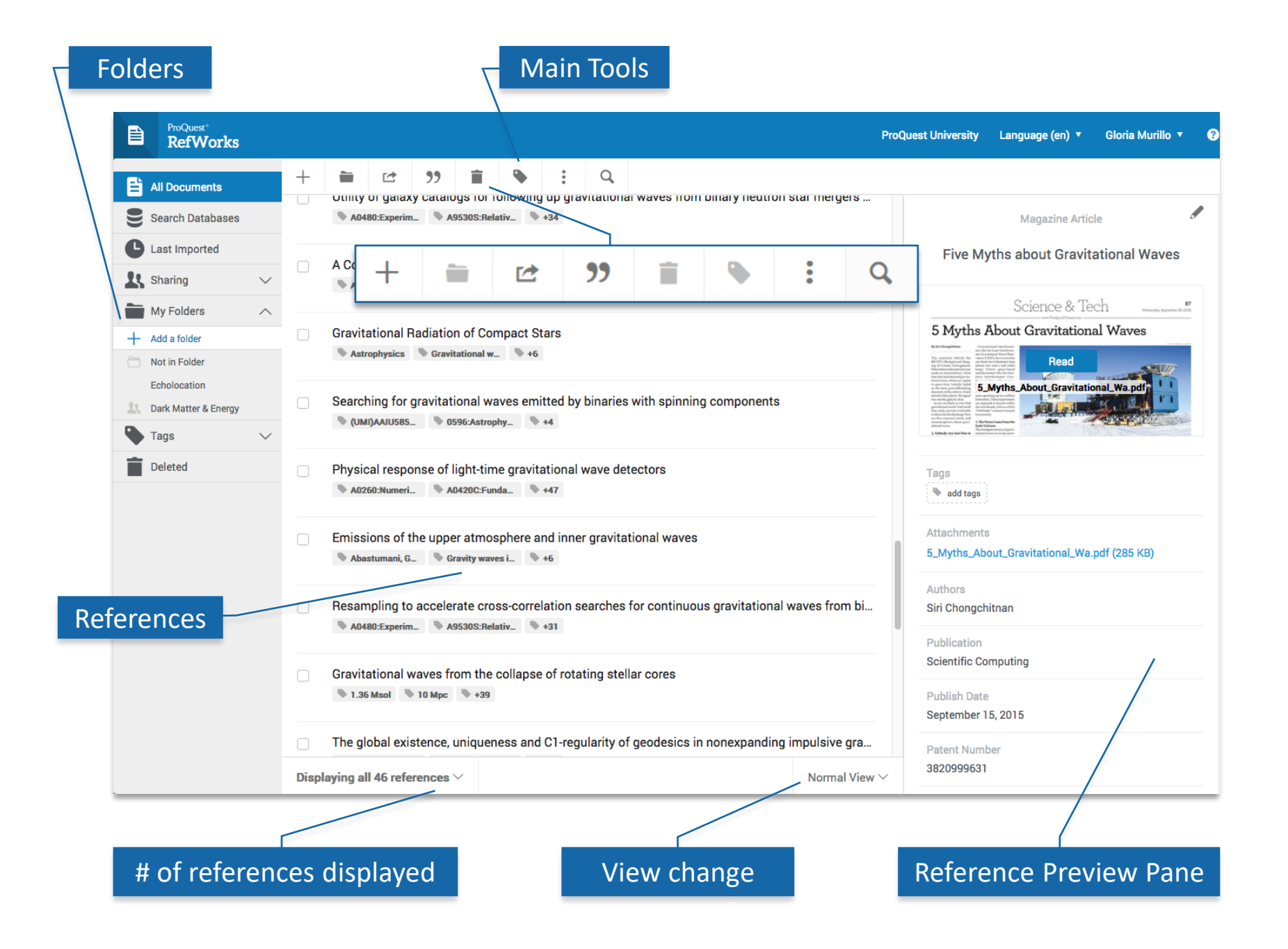

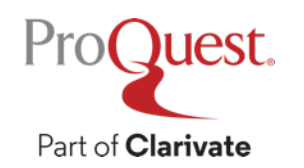

## **RefWorks Adds Value to the Research Process**

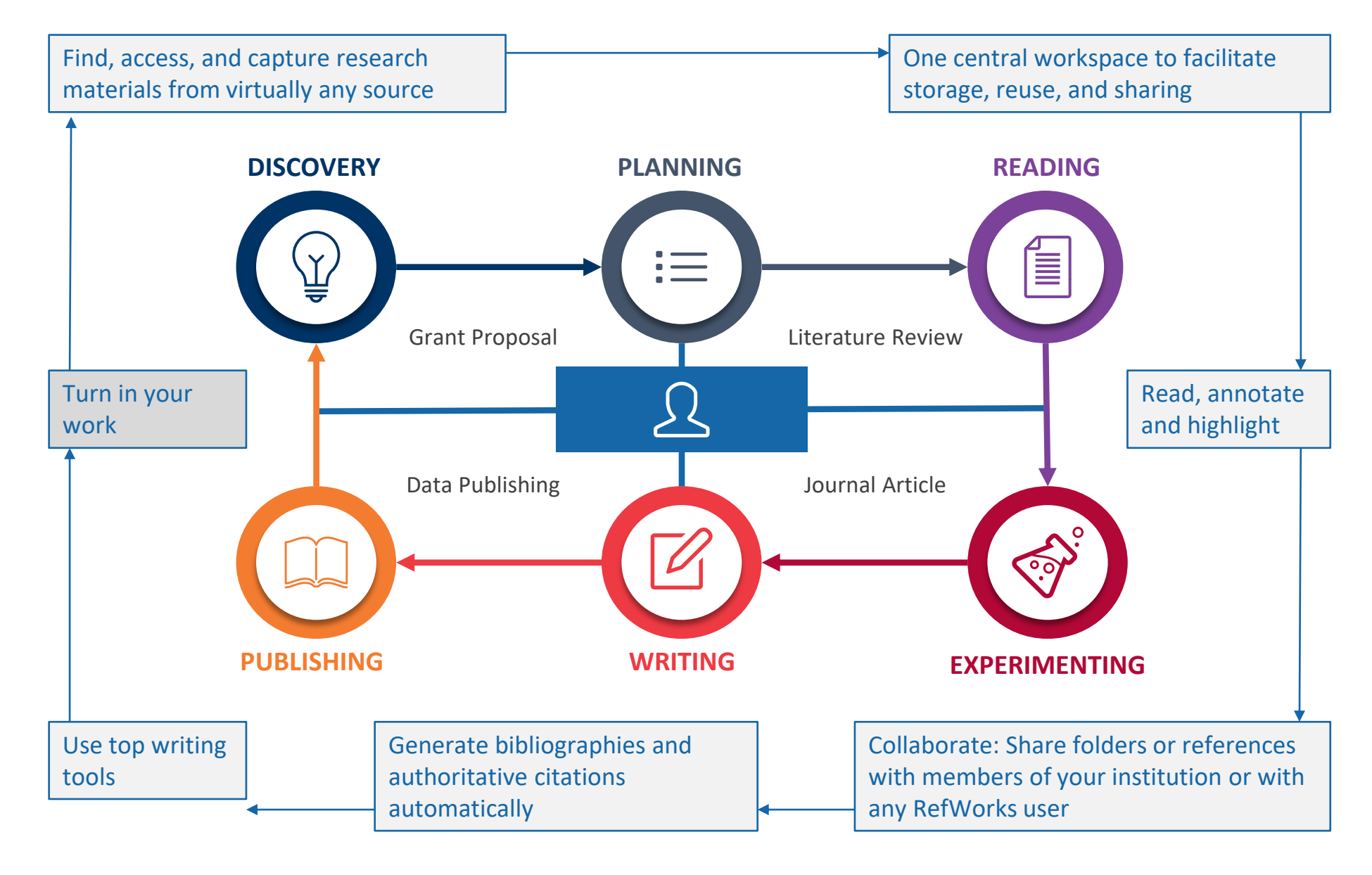

Part of **Clarivate** 

Juest.

 $ProC$ 

## **Top Things To Remember About RefWorks**

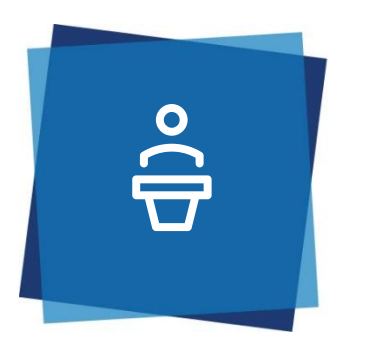

## **For Researcher/Student:**

- Easy to use
- Helps you stay organized
- Platform consistency
- No synching required!
- Unlimited storage
- Content integration
- Thousands of citation styles
- Facilitates collaboration
- Outstanding support

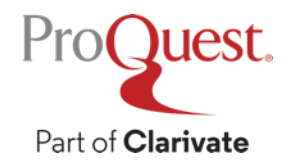

## **The Researchers Workflow**

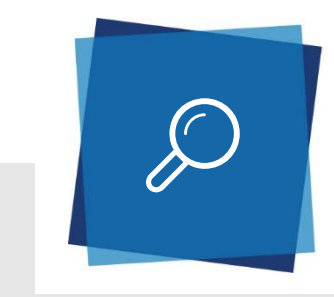

### **Search & Find**

- Find, access, and capture research materials from virtually any source
- Integration of content from hundreds of library catalogs, Ex Libris discovery services and researchers' personal documents

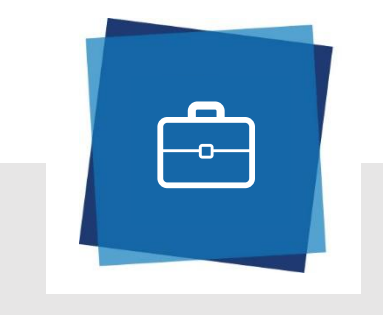

- One central workspace to facilitate storage, reuse, and sharing
- Provides the same expereicne no matter how users access it

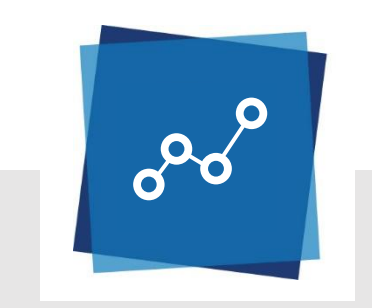

#### **Stay Organized Share & Collaborate Export, Cite & Write**

- Read, annotate and highlight full-text documents individually or in a collaborative environment
- Share folders or references with members of your institution or with any RefWorks user.

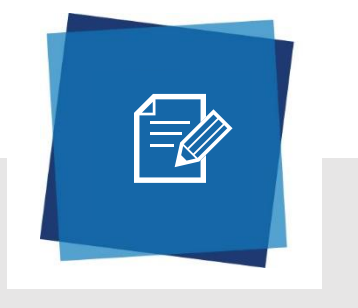

- Generate bibliographies and authoritative citations automatically
- Create your own institutional citation format
- Utilize today's top writing tools within RefWorks

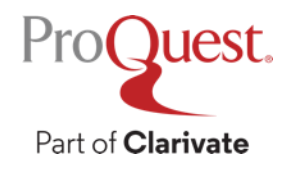

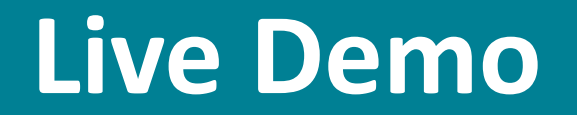

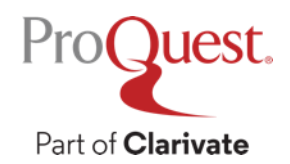

## **Additional Resources**

- [RefWorks LibGuide](https://proquest.libguides.com/refworks)
- [RefWorks Training Videos](https://www.youtube.com/playlist?list=PLyN7Mmvg_0odPDamAc5anVah56yS-mkxV)
- [RefWorks Training Page](https://www.youtube.com/channel/UCzmTj_AGeY59VoNv-0SvcCg)
- For support matters, contact [support@proquest.com,](mailto:support@proquest.com) or visit the

ProQuest Support Center at [https://support.proquest.com](https://support.proquest.com/)

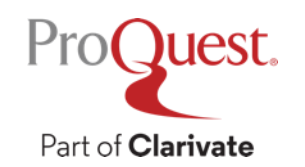

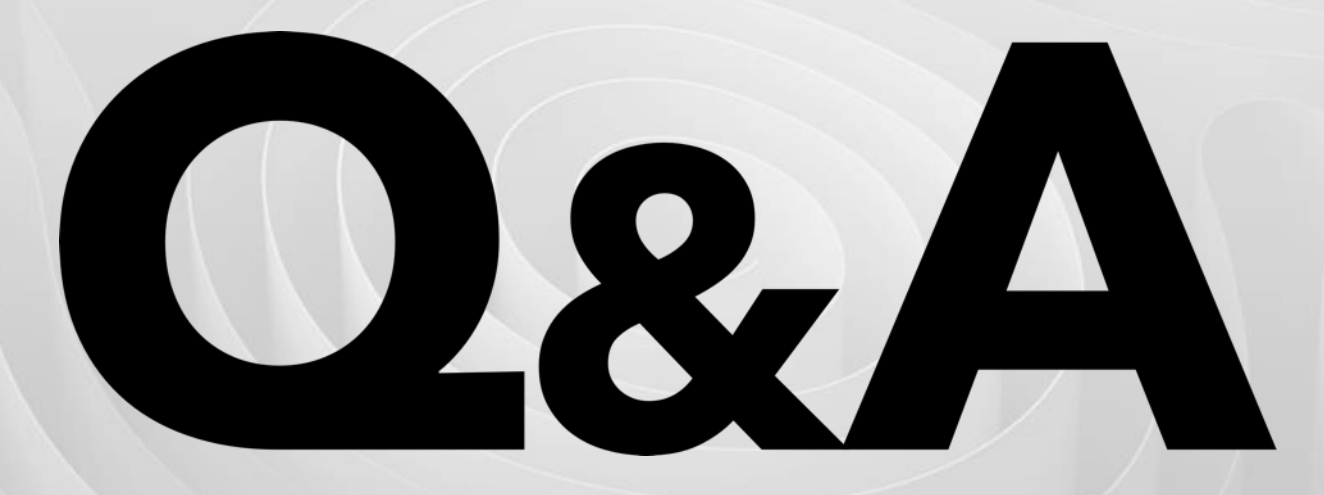

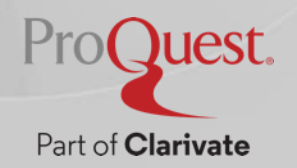

# **Thank You**

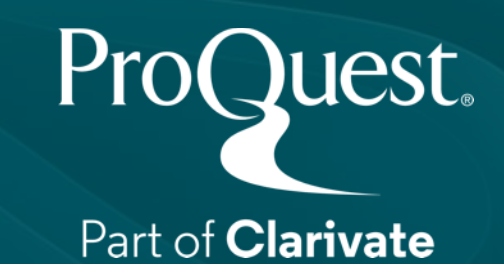